# RoboCup Rescue Agent Simulation League 2018 Competition Rules

Luis G. Nardin, Sayed M. R. Modaresi, Dina Helal, Kazunori Iwata, Okan Aşik and Farshid Faraji

Version 1.0

#### Abstract

This document describes the rules and the ranking formula for the 2018 RoboCup Rescue Agent Simulation League competitions.

# 1 Introduction

Natural disasters are major adverse events that cause large-scale economic, human, and environmental losses. They are usually difficult to predict and even more challenging to prevent from happening. These characteristics demand disaster management strategies to be in place to reduce the negative impact of the disaster. Disaster management is usually divided in four phases:

- *Mitigation* includes the identification of hazards, the assessment of threats, and the implementation of measures to reduce potential losses and damages.
- Preparedness includes the elaboration of plans to deal with disasters and their consequences. This phase aims to have equipment and procedures ready for use when a disaster occurs.
- Response includes the search and rescue actions executed during and just after a disaster.
- Recovery takes place after the occurrence of a disaster and involves the assistance of affected people and the restoration of the basic services.

Efficacious response plans are essential for reducing the negative impacts of natural disasters. These plans are usually elaborated by policy-makers based on previous experiences, but usually with limited efficacy evaluation. Assess response plans is a challenging task as one cannot reproduce the real conditions of a natural disaster and its effects in a real environmental settings just for assessment purposes. Therefore, simulation plays a key role in assisting to assess response plans by enabling the reproduction of conditions similar to real disaster situations in an artificial environmental setting.

The RoboCup Rescue Agent Simulation League mission is to promote research and development in this socially significant domain at various levels. The effective implementation of this mission is translated into three main goals. First, the league aims to provide a simulation software able to realistically represent natural disaster scenarios where response plans may be assessed. Second, it aims to define evaluation benchmarks for response plans that may be used by policy-makers. Finally, it aims to promote these research and development activities by conducting competitions to stimulate the exchange of ideas and experience among practitioners. This in turn may help in the development of more sophisticated and formalized plans to efficaciously respond to natural disasters.

The RoboCup Rescue Agent Simulation competition held during the RoboCup is focused mostly on the third objective. The competition is sub-divided in the

- RoboCup Rescue Agent Simulation Competition (Section [2\)](#page-1-0)
- Technical Challenge Competition (Section [3\)](#page-5-0)
- Infrastructure Competition (Section [4\)](#page-7-0)

# <span id="page-1-0"></span>2 RoboCup Rescue Agent Simulation Competition

The RoboCup Rescue Agent Simulation Competition involves primarily evaluating the performance of agent teams developed using the ADF Framework (<https://github.com/roborescue/rcrs-adf-core>, find a sample implementation at <https://github.com/roborescue/rcrs-adf-sample>) on different maps of the RoboCup Rescue Agent Simulation (RCRS) platform ([https://github.com/roborescue/](https://github.com/roborescue/rcrs-server) [rcrs-server](https://github.com/roborescue/rcrs-server)). Specifically, it involves evaluating coordination algorithms enabling group of Ambulances, Police Forces, and Fire Brigades to rescue civilians and extinguish fires in cities where an earthquake has just occurred. Each team is evaluated on a set of scenarios that represent different disaster situations (e.g., civilians and fires, major fire in one corner of a city, blocked roads to refuges, damaged platoon agents, fire maps, civilian maps where only fires need to be extinguished or civilians need be saved).

This competition is divided in three rounds (i.e., preliminary, semi-final, and final rounds). At each round, the teams provide their code that will be executed on a set of scenarios and a score calculated to each scenario.

In addition to the teams performance on the scenarios, the teams are also evaluated based on a presentation of the strategy they implemented (see Section [2.1\)](#page-1-1). The score obtained in this presentation counts as an additional scenario in all rounds.

At the end of each round, a set of teams with the highest sum of scores considering all the scenarios (including the presentation score) are selected to move to the next round of the competition.

The RoboCup Rescue Agent Simulation Technical Committee is responsible to elaborate the set of scenarios for the competition and all teams code are executed on the same set of scenarios.

#### <span id="page-1-1"></span>2.1 Presentation

The presentation aims to share the knowledge of the teams and improve the academic research aspects of the league. Each team will have 20 minutes to present their implementation and another 10 minutes for questions and answers. A presentation template is available at [https://github.com/roborescue/](https://github.com/roborescue/rcrs-templates/blob/master/presentation/presentation_template.pptx) [rcrs-templates/blob/master/presentation/presentation\\_template.pptx](https://github.com/roborescue/rcrs-templates/blob/master/presentation/presentation_template.pptx).

The presentation will be evaluated by a panel of experts and the leader of the other teams. The final evaluation of the presentation will be incorporated into the score of the preliminary, semi-final and final rounds. The presentations will be evaluated according to a set of criteria:

- Relevance (5 points) Evaluates how relevant is the team's approach to the goals of the RoboCup Rescue. 0 means it is not relevant and 5 means it is very relevant.
- Originality (5 points) Evaluates how original is the proposed team's approach to RoboCup Rescue. 0 means it is not original and 5 means it is very original.
- Significance (5 points) Evaluates how significant to the league is the proposed team's approach. 0 means it is not significant and 5 means it is very significant.
- Slide Content (5 points) Evaluates the quality and completeness of the presentation material with respect to the team' strategy and the readability. 0 means that the presentation slides are of poor quality with respect to the content and 5 means that it is very informative and complete.
- Slide Structure (5 points) Evaluates the structure of the presentation material. 0 means that the presentation slides are poorly structured and 5 means that it is very well structured.
- Talk (5 points) Evaluates how much clear and easy to follow was the presentation and explanation, and whether the presenter had a positive attitude or not with respect to the presentation and the raised questions. 0 means the presentation is not clear or the presenter had a bad attitude and 5 means the presentation is clear and the presenter had good attitude.

Each team's presentation score will be calculated taking into account the sum of points given by the other teams excluding the 3 (three) best and the 3 (three) worst scores, plus the points given by the 2 Technical Committee members who are not member of any team participating on the RoboCup Rescue Simulation Agent Competition.

The score of each team will then be included in the ranking calculation in Section [2.3](#page-4-0) as a scenario in all rounds that the team participates.

All teams will have the same number of evaluations and the same evaluators. In case some evaluator is not able to participate in the evaluation of all teams' presentation, his/her evaluation will be disregarded.

Team leaders or a representative assigned by the team leader must be present at all other teams presentation. The presentation session chair will check if the representative of each team is present at the beginning of each presentation, if there is no representative present the team's presentation score will be set to 0 (zero) and all the scores assigned by that team will be disregarded.

#### <span id="page-2-0"></span>2.2 Rules

- (a) Remote participation: Remote participation is not allowed in any circumstance. At least one team member must register and be locally present at the venue.
- (b) Rounds: The competition is structured into three rounds: one preliminary round, one semifinal round, and one final round. The preliminary round will be executed in two consecutive days (first and second days of the competition), while the semifinal and final rounds are executed in one day each (third and fourth days of competition respectively).
- (c) Sessions: Each round consists of several sessions. A session is comprised of a set of simulations in different scenarios. A member of the Technical Committee will chair each session. The session chair is responsible for executing the simulations, collecting scores and logs, and handling any issues that arise during the session.
- (d) Code submission: All teams must submit the team' source code (binary code will not be accepted) and adequate compiled scripts before the start of each round. The number and time of submissions and specific requirements will be explained in the brief presentation in the competition setup time at the venue. The Technical Committee has the authority to change the time of submissions and to audit all submitted teams' source-code.
- (e) Scenarios: The scenarios will be provided by the Technical Committee. Teams shall NOT know the disaster situation (i.e., map, random seeds, simulator configuration, parameter values, and phases of execution) of the session before it starts. All the conditions for a particular disaster situation will be identical for all the teams. A scenario is composed of a map, a set of rescue agents and civilians, and a set of configuration options for each of the simulator components.
- (f) Maps: Each map is constrained to a maximum of 10, 000 roads and 10, 000 buildings. The building and road entrances are supposed to be fully connected. A validation tool will be used to check the full connectivity of roads and building entrances in each map. Teams do not have the right to complain in case road or building entrances are not fully connected if evidenced that this was not detected by the validation tool.
- (g) Agents: Teams shall implement all types of agents using the ADF Framework. Teams can only implement their own code to replace or extend the classes:

adf.component.extraction.ExtAction

- adf.component.module.algorithm.Clustering
- adf.component.module.algorithm.PathPlanning
- adf.component.module.complex.TargetDetector
- adf.component.module.complex.TargetAllocator
- adf.component.centralized.CommandPicker

adf.component.centralized.CommandExecutor

Teams are not allowed to change other classes, especially the Tactic classes. It is the responsibility of the team to ensure that its code connects the correct number of agents to the server.

Teams must implement their code in a package named after their team's name.

\$TEAM.extraction.ExtAction

\$TEAM.algorithm.Clustering

\$TEAM.algorithm.PathPlanning

- \$TEAM.complex.TargetDetector
- \$TEAM.complex.TargetAllocator
- \$TEAM.centralized.CommandPicker

\$TEAM.centralized.CommandExecutor

For instance, if the short name of the team is TEST, the team should provide a package containing methods with

TEST.extraction.ExtAction TEST.algorithm.Clustering TEST.algorithm.PathPlanning TEST.complex.TargetDetector TEST.complex.TargetAllocator TEST.centralized.CommandPicker

TEST.centralized.CommandExecutor

Teams should provide a configuration file containing information of the classes they have changed from the original ADF Framework and a mapping between classes, package path, and file in their code.

- (h) Shared memory: Agents cannot use any form of shared memory, including static memory accessible to all agents, direct function calls between agents, or writing files for use by other agents during the scenario simulation. The exception is the Pre-Computation phase when agents are allowed to write files (see item (i) for details). The Technical Committee may execute each agent of the team in a different virtual/physical machine if the team is suspected of violating this rule.
- (i) Phases: The scenario simulation may be performed in two phases of execution of the team's code: the Pre-Computation phase (item  $(i)$ ) and the Simulation phase (item  $(k)$ ). The Pre-Computation phase, however, is not mandatory for all scenarios and is assumed a configuration parameter of the scenario. Thus, the execution of the Pre-Computation phase will be defined as a configuration parameter of the scenario (see item (e)).
- (j) Pre-Computation phase: The Pre-Computation phase allows an agent of each type to preprocess map-specific and scenario-specific data and store them into a file to use during the Simulation phase. Only one agent of each type can connect to the server and execute the Pre-Computation algorithm. This phase is limited to 2 minutes and after the time is elapsed the server will be terminated. Pre-Computation is allowed under the following conditions:
	- I. The data must be generated by a computer program with no human interaction or intervention.
	- II. Data for all maps must be generated by a single computer program.
	- III. The computer program should work for any new map.
	- IV. Agent must choose the file to store the pre-computing data.
	- V. Agents must be able to work if no Pre-Computation data is present for the map.
	- VI. The source-code of the Pre-Computation program must be released after the competition.
- (k) Simulation phase: The Simulation phase corresponds to the actual team' simulation in the competition scenario. The team must connect in at most 3 minutes all agents to the kernel in order to perform the scenario simulation. The scenario simulation will begin no later than 3 minutes after the first agent begins its handshake with the kernel. All file permissions, except read permission for previously written files, will be removed.
- (l) Valid map: The Technical Committee is entitled to define whether a map results is valid or invalid in a session. The decision is based on the results of the map and it may be decided that a map is invalid when all the teams scores very close in the map.
- (m) Valid games: Teams will NOT be entitled to rerun their agent team in most circumstances. It is expected that teams implement their agents so that they work correctly. In extreme circumstances teams may have the right of a single rerun. Circumstances that may result in a rerun are:
	- I. Power failure.
	- II. Accidental or deliberate termination of a kernel, simulator, or agent process.
	- III. Java Virtual machine crash.

In the case of rerun, the last score is used as the official score of the team on that map. Examples of events that will NOT result in a rerun are:

- I. Simulator crash.
- II. Agents failing to fully connect before the simulation starts.
- III. Agents crashing or failing to act during the run.
- IV. Apparently incorrect behavior by a simulator or the viewer.
- V. Simulator or ADF bug.

Teams that wish to request a rerun must do so in writing. The request must include the team's name, the scenario's name, the description of the problem, and the reasons why the team feels a rerun is appropriate. The request must also state whether the request is for a rerun of the team or a full session rerun. Only one Java Virtual Machine crash rerun request is accepted for each session.

- (n) Bugs: It is the responsibility of each team to ensure that its code works correctly with the provided simulators. Although the Technical Committee makes every effort to provide a reliable simulation environment, the Technical Committee has no responsibility for any kind of software failure at competition time. Simulator and ADF Framework bugs are not sufficient grounds to request a rerun.
- (o) Committee decisions: If a problem arises during a session, teams may ask for the session chair to resolve the problem. The session chair may make a decision on the spot or may refer it to the committee. Chair decisions are final, but if a team strongly disagrees, they may submit a written appeal to the committee. In order to allow the competition to continue, appeals will not be heard during a round, but will be discussed by the committee at the end of each day. The Technical Committee will make final decision at any condition.
- (p) Comments from teams: Only the team leader of participating teams can comment and make suggestions to the Technical Committee about the running of the competition. If these comments or suggestions are deemed derogatory or abusive then the matter will be referred to the RoboCup Trustees and may result in penalties for the team concerned. Penalties may include points reduction or, in the worst case, disqualification. Only team leaders are entitled to comment or make suggestions to the Technical Committee, other members comments and suggestions will be disregarded.
- (q) Bugs exploitation: A team that exploit known bugs in the simulation package to gain advantage will be disqualified from the competition. Disqualifications will be made only after consultation with the RoboCup Trustees.
- (r) Dispute resolution: If there is an ambiguity in the rule or any unexpected situation happens, a temporary committee composed of the Technical, Organization and Executive Committee members and the local chair have the power to take a decision regarding the issue. The temporary committee decision has the same effect as a rule.
- (s) Open source policy: Source-code files must be released open-source immediately after the end of the competition to guarantee fair play and to encourage community activity after competition. Log files and related parameter files will be open access.
- (t) Team leader meetings: Every day of the competition, there will be a team leader meeting before the beginning and after the end of the competition to discuss issues or provide information about the competition. All team leaders of the teams participating in that day's round shall participate in these meetings, if the team leader fails to participate his/her issues and opinion will be disregarded.

#### <span id="page-4-0"></span>2.3 Ranking

Each round is composed of several sessions  $(S)$ , and at each session the participating teams receive an identification ranging from  $t_1$  to  $t_n$ , where n represents the number of teams participating on that session. Each session is comprised of a set of scenarios  $(M)$ , and each scenario also receives an identification ranging from  $m_1$  to  $m_p$ , where p represents the number of scenarios in that session. A score  $SC_{ji}^k$  is assigned to each team  $i \in T$   $(T = \{t_1, \ldots, t_n\})$  at each session  $k \in S$   $(S = \{s_1, \ldots, s_n\})$  for each scenario  $j \in M \ (M = \{m_1, \ldots, m_n\}).$ 

For each session k and scenario j, the Selective Minimum  $(SM_j^k)$  is calculated as

$$
SM_j^k = max\left( SC_{ji}^k \right) - \left( \left( max\left( SC_{ji}^k \right) - mean\left( SC_{ji}^k \right) \right) \times 2 \right),\tag{1}
$$

and the Maximum Score  $(MS_j^k)$  is calculated as

$$
MS_j^k = n \times SDC,\tag{2}
$$

where n is the number of teams on session k, and  $SDC$  is the coefficient indicating the step between points among teams (we will use  $SDC = 2$  in RoboCup Rescue 2018 competition).

The maximum value of each step is calculated as

$$
MSS_{j/step \in \{1,...,MS_j^k\}}^k = \frac{((max\left( SC_j^k \right) - SM_j^k))}{(MS_j^k \times (MS_j^k - step))}
$$
(3)

To each team is assigned the step value, whose  $MSS^k_{j/step}$  value is lower than the team' score, but the  $MSS^k_{j/step+1}$  value is greater than the team' score.

$$
TP_{ji}^k = step : MSS_{j/step}^k < S C_{ji}^k < M S S_{j/step+1}^k \tag{4}
$$

The final team points for each scenario and team are calculated as

$$
FTP_i^k = \sum_{j=m_1}^{m_p} TP_{ji}^k \tag{5}
$$

The final team points is then used to generate a ranking of all the teams for that session. The team with the highest mean points is ranked as first, the second highest as second, and so on.

#### 2.4 Hardware & Software Configuration

In the competition venue, there will be several clusters with 4 computers each. One PC per cluster will be reserved for the simulator components; the remaining three will be available to run the agent teams. The hardware and software configurations are

Hardware: Intel i7 CPU processor 3.0GHz or higher, and 8.0 GB or higher RAM

Operating System: Linux Ubuntu 16.04 LTS (64bit) or higher.

Java Virtual Machine: Oracle Java SE 8 or higher.

Simulation Packages: The simulation package used in the 2018 RoboCup Rescue Simulation League competition will be available at <https://github.com/roborescue/rcrs-server>.

Parameters: Possible range of parameter values and accessible parameters information are listed in Appendix [A.](#page-10-0)

 $ADF$ : The ADF framework is available at  $\text{https://github.com/roborescue/rcrs-adf-code}$  $\text{https://github.com/roborescue/rcrs-adf-code}$  $\text{https://github.com/roborescue/rcrs-adf-code}$  and a sample code is available at <https://github.com/roborescue/rcrs-adf-sample>.

## <span id="page-5-0"></span>3 Technical Challenge Competition

The 2018 Technical Challenge competition will explore the modularity of the teams implementation using the ADF Framework. The Technical Challenge will evaluate how easy it is to exchange the TargetDetector module for each type of entity among teams' code. The participation to the 2018 Technical Challenge will be compulsory. The teams do not need to send a separate Team Description Paper (TDP) to participate in this competition.

The Technical Challenge competition will be performed by exchanging the TargetDetector modules of the best three teams during the Preliminary round with all other teams. We will run each combination of teams' TargetDetector modules with the best three teams base code in some selected maps. The final score of the team on the specific map will be the worst score among the runs with the different base codes.

The RoboCup Rescue Agent Simulation chairs will check the modularity of the best three teams at the end of the Preliminary round using the Sample Agent. If the code is not modular, meaning that it depends on specific information not passed as reference, the team will be disqualified of the Agent Competition and the next best team in the Preliminary round will be evaluated.

The RoboCup Rescue Agent Simulation Technical Committee is responsible to select the scenario for the competition and all teams code are executed on the same scenarios.

#### 3.1 Rules

The Technical Challenges competition rules are the same of the Agent Simulation competition unless redefined below.

- (a) Rounds: The competition is structured into one single round.
- (b) Agents: Teams shall implement all types of agents using the ADF Framework. Teams can only implement their own code to replace or extend the classes:

adf.component.extraction.ExtAction adf.component.module.algorithm.Clustering adf.component.module.algorithm.PathPlanning adf.component.module.complex.TargetAllocator adf.component.centralized.CommandPicker adf.component.centralized.CommandExecutor

Teams are not allowed to change other classes, especially the Tactic classes. It is the responsibility of the team to ensure that its code connects the correct number of agents to the server. Teams must implement their code in a package named after their team name.

\$TEAM.extraction.ExtAction

\$TEAM.algorithm.Clustering

\$TEAM.algorithm.PathPlanning

\$TEAM.complex.TargetAllocator

\$TEAM.centralized.CommandPicker

\$TEAM.centralized.CommandExecutor

For instance, if the short name of the team is TEST, the team should provide a package containing methods with

```
TEST.extraction.ExtAction
```
TEST.algorithm.Clustering

TEST.algorithm.PathPlanning

TEST.complex.TargetAllocator

TEST.centralized.CommandPicker

TEST.centralized.CommandExecutor

Teams should be able to operate with other teams TargetDetector modules. Teams should provide a configuration file containing information of the classes they have changed from the original ADF Framework and a mapping between classes, package path, and file in their code.

## 3.2 Ranking

The competition is comprised of a set of scenarios  $(M)$ . Each participating team receives an identification T ranging from  $t_1$  to  $t_n$ , where n represents the number of teams participating on the competition. The best teams that provide the modules to replace in all teams receives an identification B ranging from  $b_1$ to  $b_x$ , where x represents the number of teams which all teams will use the TargetDectector modules from. Each scenario also receives an identification ranging from  $m_1$  to  $m_p$ , where p represents the number of scenarios. A score  $SC_{ji}^k$  is assigned to each team  $i \in T$   $(T = \{t_1, \ldots, t_n\})$  for each scenario  $j \in M$  $(M = \{m_1, \ldots, m_p\})$  and  $k \in B$   $(B = \{b_1, \ldots, b_x\})$ .

The final team score is the mean among the worst scores in each scenario.

$$
FTP_i = \frac{\sum_{j=1}^{p} \min_{k \in B} (SC_{ji}^k)}{p}
$$
\n
$$
(6)
$$

The final team scores are used to generate a ranking of all the teams. The team with the highest final score is ranked as first, the second highest as second, and so on.

## 3.3 Hardware & Software Configuration

One PC will be used to run the simulator components and the agent teams. The hardware and software configurations are

Hardware: Intel i7 CPU processor 3.0GHz or higher, and 8.0 GB or higher RAM

Operating System: Linux Ubuntu 16.04 LTS (64bit) or higher.

Java Virtual Machine: Oracle Java SE 8 or higher.

Simulation Packages: The simulation package used in the 2018 RoboCup Rescue Simulation League competition will be available at <https://github.com/roborescue/rcrs-server>.

Parameters: Possible range of parameter values and accessible parameters information are listed in Appendix [A.](#page-10-0)

 $ADF$ : The ADF framework is available at  $\text{https://github.com/roborescue/rcrs-adf-code}$  $\text{https://github.com/roborescue/rcrs-adf-code}$  $\text{https://github.com/roborescue/rcrs-adf-code}$  and a sample code is available at <https://github.com/roborescue/rcrs-adf-sample>.

# <span id="page-7-0"></span>4 Infrastructure Competition

The Infrastructure competition involves the presentation of already existent tools and simulators of disaster management problems in general. The intent is the evaluation of possible enhancements and expansions of the basic RoboCup Rescue Simulation League simulators (Agent Simulation and Virtual Robots) based on the new ideas and concepts proposed in these tools and simulators. The evaluation will be done in a panel and a winner chosen accordingly to a set of factors related to the technical aspects of the tool or simulator and the presentation. The best tool will be selected for further integration with the simulation platform.

## 4.1 Ranking

The score of each team participating in the Infrastructure Competition is given by the sum of the punctuation given by each other team to a set of evaluative factors related to the innovative aspect of the proposal and the presentation's quality and clarity. The team with the highest sum of scores is the winner of the competition. Each member of Technical Committee who is not a member of a team may participate in the scoring. Each team should participate and evaluate the infrastructure presentation.

## 4.2 Duty of Release

Teams participating in the Infrastructure competition must release their source code as an open-source project before the competition. Even though a team is accepted to participate in the competition, if it does not release the source code, a complete manual, prepare an easy installation and running script files (for example, install.sh and run.sh) before the beginning of the RoboCup 2018 (before June 17, 2018), will be disqualified. Thus, it will not be evaluated and considered for winning the prize.

## 5 Committees

The RoboCup Rescup Agent Competition is composed of three committees: Executive Committee (EC), Technical Committee (TC), and Organization Committee (OC). Each committee is composed of 2 members and each member can participate in the same committee for at most 2 terms. Each term lasts for 3 consecutive years beginning at the RoboCup competition of the (re-)election year.

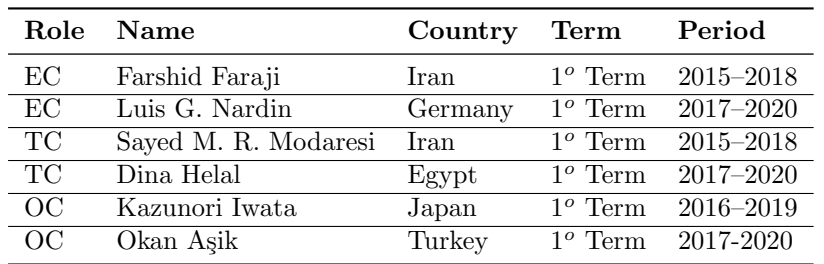

## 5.1 Current Committee Members

## 5.2 Selection Process, Duties and Dismissal Rules

- TC Selection Selection to the TC will be held if there is a vacant position at the TC and no OC member is interest in becoming TC member. The OC member nomination to the TC has to be approved by the other committee members. If both OC members are interested in becoming TC, the oldest OC member is given priority. A TC position becomes vacant if the TC member reaches the end of his/her  $2^{nd}$  term, the member reaches the end of his/her  $1^{st}$  term and he/she does not want to continue as TC, or a TC member is accepted to the Executive Committee.
- OC Selection Selection to the OC will be held if there is a vacant position at the OC. An OC position becomes vacant if the OC member reaches the end of his/her  $2^{nd}$  term, the member reaches the end of his/her  $1^{st}$  term and he/she does not want to continue as OC, or the OC is accepted to the Executive or Technical Committee.
- Nominating TC/OC candidates Because there is a need to avoid concentration of TCs and OCs from the same region, we prioritize candidates of regions depending on the region where the current committee members reside. Currently, we prioritize candidates:  $1^{st}$  North America,  $2^{nd}$  Europe, and  $3^{rd}$  other regions. To avoid such concentration, nomination of candidates from the same region of one current TC/OC member is not accepted. It is very important the TC/OC candidate are involved in the league and has experience on participating in RoboCup Rescue competitions.
- Selection Process The selection process will be announced on the RoboCup competition venue in the year that there will be a vacant position in the TC or OC. The nomination deadlines will be published on the board. The selection will be done at the last official Team Leader meeting of the competition.
- Duties The TC/OC committee members have the responsibility of managing the league. Their specific tasks are
	- Elaborate RoboCup Rescue league road-map
	- Software improvement and maintenance
	- Update the web content
	- Update the rules of the competition
	- Organize the Qualification process
	- Negotiate with Local Organizing Committee
	- Manage competition schedule
	- Refereeing during the competition
- Commitment If elected to the TC/OC role, the nominated candidate shall commit to continue as member for at least 3 consecutive years. It is accepted that TC/OC members leave their role before the end of the term to assume another role in the RoboCup community, such as Executive or Technical Committee member.
- Dismissed TC/OC members that do not show commitment to the League and their responsibilities can be dismissed assuming that the majority of the other EC, TC, and OC members agree with the dismissal.

# Acknowledgments

We thanks all the former RoboCup Rescue Simulation League members of the Technical, Organization, and Executive Committees for their effort in promoting and organizing this competition. Special thanks to Nobuhiro Ito for his dedication to the RoboCup Rescue Simulation League.

# <span id="page-10-0"></span>A Parameters

The following tables describe the set of parameters that can change during the competition. Note that agents will not be given all the available parameters—see Table [1](#page-10-1) for the set of parameters that agents are guaranteed to be able to query.

<span id="page-10-1"></span>

| Entity                  | Min | Max       |
|-------------------------|-----|-----------|
| Fire brigade            |     | 50        |
| Police force            |     | 50        |
| Ambulance               |     | 50        |
| Fire station            |     | 5         |
| Police office           |     | 5         |
| Ambulance centre        |     | 5         |
| Civilians               |     | 1000      |
| Refuges                 |     | Unlimited |
| Initial ignition points |     | 50        |

Table 1: Number of agents, refuges, and ignition points per scenario.

The simulation parameters can vary between scenarios. Tables [2–](#page-10-2) [13](#page-15-0) list all variable parameters and their possible ranges.

Table 2: Ranges for simulation parameters common to all components.

<span id="page-10-2"></span>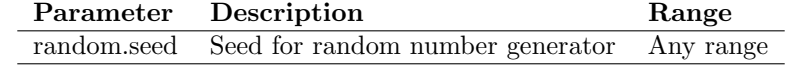

<span id="page-10-4"></span>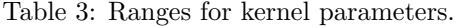

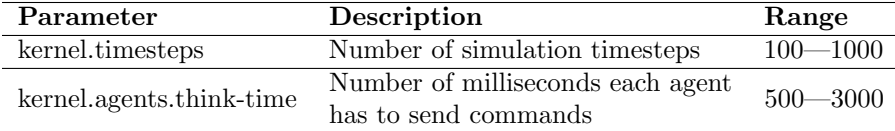

<span id="page-10-3"></span><sup>&</sup>lt;sup>1</sup>Noise can be specified as input or output (or both). Input noise is applied as the agent sends a message to the server; output noise is applied as an agent receives a message. Thus, input noise is identical for all receivers but output noise is unique to each receiver. There are two types of noise: failure noise and dropout noise. Failure noise means a message disappears completely with no notification to either the sender or the receiver. Dropout noise removes the content of a message but the receiver still receives a zero-length communication from the sender, i.e., the sender knows a message was sent but the content is lost.

<span id="page-11-0"></span>

| Parameter<br>comms.channels.* | Description                      | Range    |
|-------------------------------|----------------------------------|----------|
| count                         | Number of communication channels | $1 - 20$ |
| max.platoon                   | Number of channels a platoon     | $0 - 10$ |
|                               | agent can subscribe to           |          |
| max.centre                    | Number of channels a centre      | $0 - 20$ |
|                               | agent can subscribe to           |          |

Table 4: Ranges for general communication channels configuration parameters.

<span id="page-11-1"></span>Table 5: Ranges for voice channel parameters.

| Parameter                            |                            |               |
|--------------------------------------|----------------------------|---------------|
| $comms. channels.<.*$                | Description                | Range         |
| $\langle x \rangle$ = channel number |                            |               |
| type                                 | Type of the channel        | voice         |
| range                                | Maximum range of a message | $0 - 300,000$ |
|                                      | in mm                      |               |
| message.size                         | Maximum size of a voice    | $64 - 2,048$  |
|                                      | message in bytes           |               |
|                                      | Maximum number of a voice  |               |
| message.max                          | message an agent can send  | $1 - 100$     |
|                                      | per timestep               |               |

<span id="page-11-2"></span>Table 6: Ranges for radio channel parameters.

| Parameter<br>$comms. channels.<\langle x\rangle.*$<br>$\langle x \rangle$ = channel number | Description                                              | Range       |
|--------------------------------------------------------------------------------------------|----------------------------------------------------------|-------------|
| type                                                                                       | Type of the channel                                      | radio       |
| bandwidth                                                                                  | Maximum capacity of the<br>channel in bytes per timestep | $0 - 8.192$ |

Table 7: Ranges for voice and radio channel parameters.<sup>[1](#page-10-3)</sup>

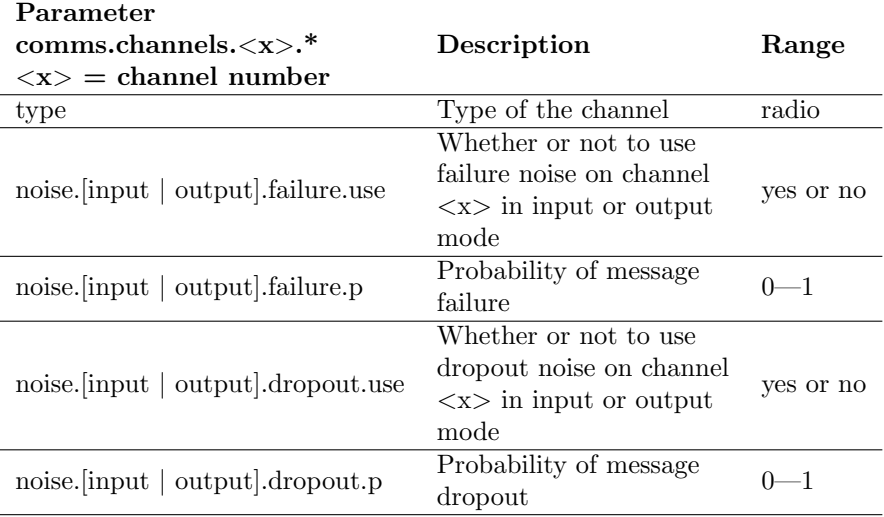

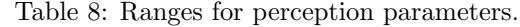

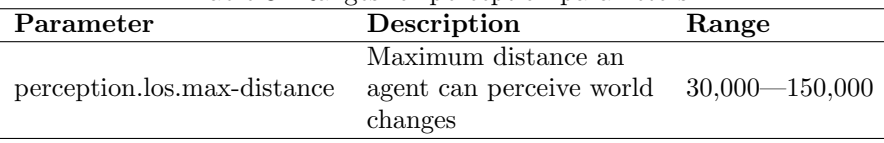

| Parameter                        | Description                           | Range     |
|----------------------------------|---------------------------------------|-----------|
|                                  | Proportion of wooden buildings with   | $0 - 1$   |
| collapse.wood.*                  | each degree of damage                 | $Sum = 1$ |
| $\text{collapse}.\text{steel.*}$ | Proportion of steel buildings with    | $0 - 1$   |
|                                  | each degree of damage                 | $Sum = 1$ |
| collapse.concrete.*              | Proportion of concrete buildings with | $0 - 1$   |
|                                  | each degree of damage                 | $Sum = 1$ |

Table 9: Ranges for perception parameters.

<span id="page-12-0"></span>Table 10: Ranges for fire simulator parameters.

| Parameter                    | Description            | Range              |
|------------------------------|------------------------|--------------------|
| fire.thank.maximum           | Water tank capacity    | $5,000 - 150,000$  |
| fire.thank.refill-rate       | Water tank refill rate | $500 - 50,000$     |
|                              | Maximum amount of      |                    |
| fire.extinguish.max-power    | water that can be used | $500 - 150,000$    |
|                              | per timestep           |                    |
| fire.extinguish.max-distance | Maximal extinguish     | $10,000 - 150,000$ |
|                              | distance               |                    |

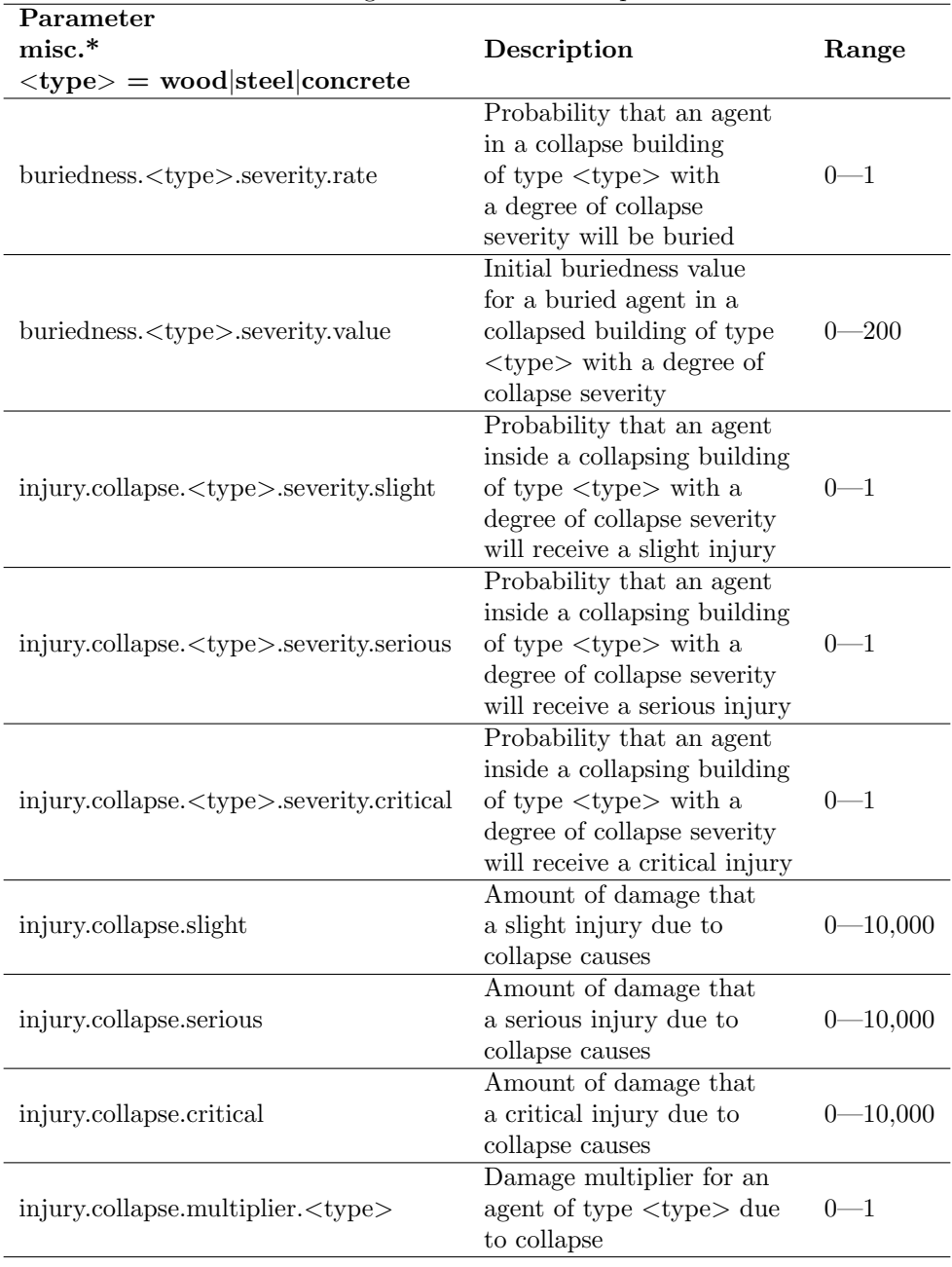

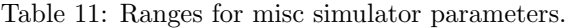

| Parameter                                                                 |                                                                                                    |              |
|---------------------------------------------------------------------------|----------------------------------------------------------------------------------------------------|--------------|
| misc.*                                                                    | Description                                                                                                    | Range        |
| $\langle \text{type} \rangle = \text{wood} \text{steel}  \text{concrete}$ |                                                                                                    |              |
| injury.bury. <type>.severity.slight</type>                                | Probability that an agent<br>buried inside a building<br>of type $ltype$ with a<br>degree of collapse severity<br>will receive a slight injury           | $_{0-1}$     |
| injury.bury. <type>.severity.serious</type>                               | Probability that an agent<br>buried inside a building<br>of type <type> with a<br/>degree of collapse severity<br/>will receive a serious injury</type>  | $_{0-1}$     |
| injury.bury. <type>.severity.critical</type>                              | Probability that an agent<br>buried inside a building<br>of type <type> with a<br/>degree of collapse severity<br/>will receive a critical injury</type> | $_{0-1}$     |
| injury.bury.slight                                                        | Amount of damage that<br>a slight injury due to<br>buriedness causes                                                                                     | $0 - 10,000$ |
| injury.bury.serious                                                       | Amount of damage that<br>a serious injury due to<br>buriedness causes                                                                                    | $0 - 10,000$ |
| injury.bury.critical                                                      | Amount of damage that<br>a critical injury due to<br>buriedness causes                                                                                   | $0 - 10,000$ |
| injury.bury.multiplier. <type></type>                                     | Damage multiplier for an<br>agent of type <type> due<br/>to buriedness</type>                                                                            | $0 - 1$      |
| injury.fire. <type>.severity.slight</type>                                | Probability that an agent<br>inside a burning building<br>of type <type> with a<br/>degree of collapse severity<br/>will receive a slight injury</type>  | $_{0-1}$     |
| injury.fire. <type>.severity.serious</type>                               | Probability that an agent<br>inside a burning building<br>of type $ltype$ with a<br>degree of collapse severity<br>will receive a serious injury         | $0 - 1$      |

Table 12: Ranges for misc simulator parameters (continue).

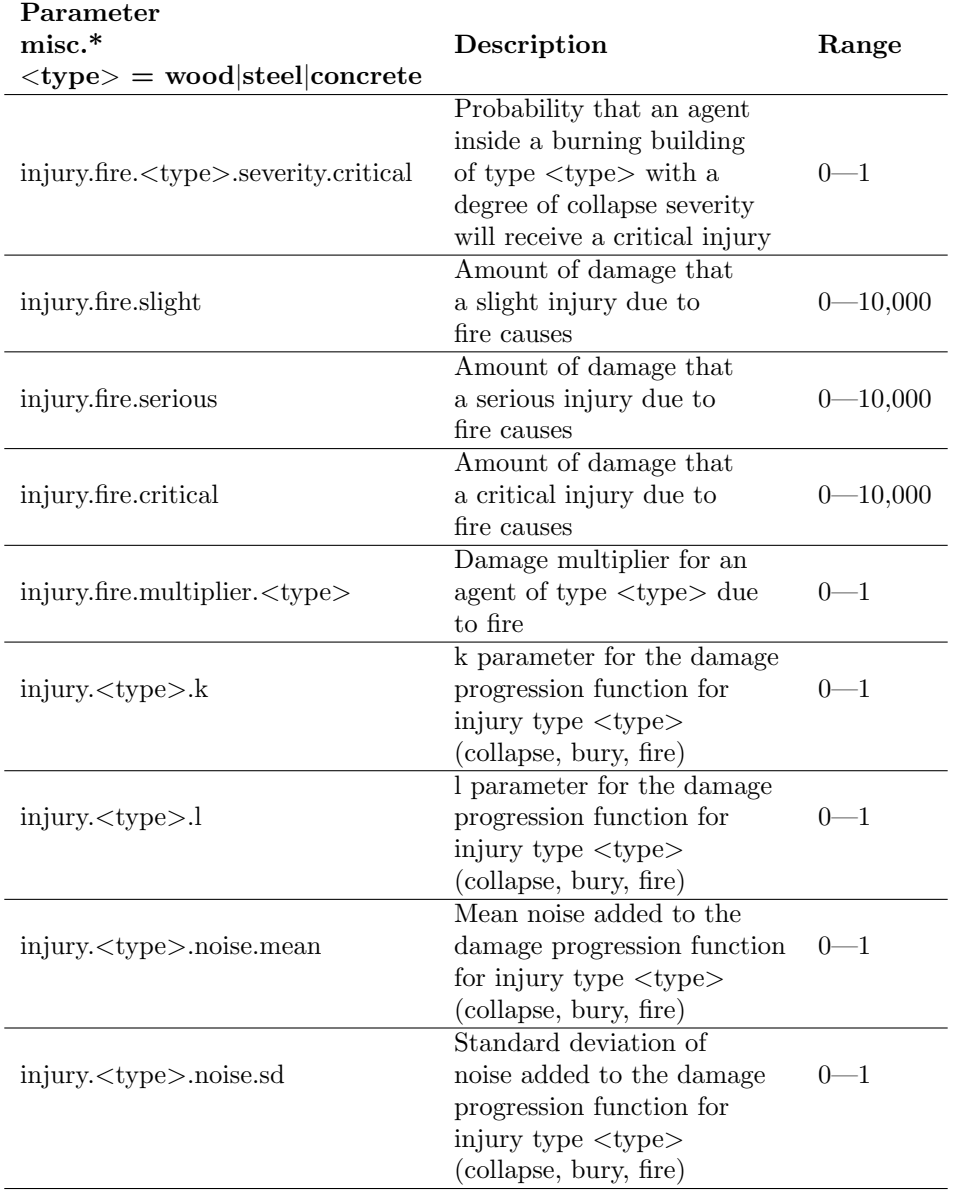

<span id="page-15-0"></span>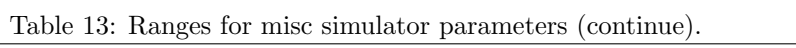

<span id="page-15-1"></span>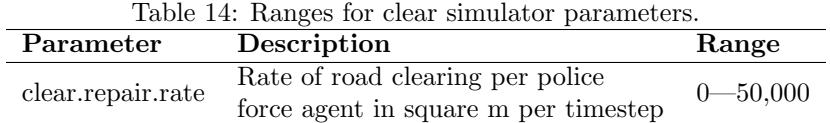

Table 15: Ranges for ignition simulator parameters.

| Parameter              | Description                                                                                        | Range |
|------------------------|----------------------------------------------------------------------------------------------------|-------|
| ignition.random.lambda | Parameter of the Poisson<br>distribution used to determine $0-1$<br>frequency of building ignition |       |

Table 16: Parameters agents are guaranteed to be able to query.

| Parameter                             | Description                    |  |
|---------------------------------------|--------------------------------|--|
| kernel.agents.think-time              | See Table 3                    |  |
| kernel.startup.connect-time           | See Section $2.2$ —item (j)    |  |
| comms.channels.count                  | See Table 4                    |  |
| comms.channels < <x>.type</x>         | See Table 5 and Table 6        |  |
| comms.channels. <x>.range</x>         |                                |  |
| comms.channels. <x>.messages.size</x> | See Table 5                    |  |
| comms.channels. <x>.messages.max</x>  |                                |  |
| comms.channels. <x>.bandwidth</x>     | See Table 6                    |  |
| fire.tank.maximum                     |                                |  |
| fire.tank.refill-rate                 | See Table 10                   |  |
| fire.extinguish.max-power             |                                |  |
| fire.extinguish.max-distance          |                                |  |
| clear.repair.rate                     | See Table 14                   |  |
| scenario.agents.fb                    | Number of Fire Brigades        |  |
| scenario.agents.fs                    | Number of Fire Stations        |  |
| scenario.agents.pf                    | Number of Police Forces        |  |
| scenario.agents.po                    | Number of Police Offices       |  |
| scenario.agents.at                    | Number of Ambulance Teams      |  |
| scenario.agents.ac                    | Number of Ambulance Centres    |  |
| kernel.communication-model            | Communication model class name |  |
| kernel.perception                     | Perception model class name    |  |